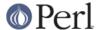

#### NAME

Log::Message::Handlers - Message handlers for Log::Message

### **SYNOPSIS**

```
# Implicitly used by Log::Message to serve as handlers for
# Log::Message::Item objects

# Create your own file with a package called
# Log::Message::Handlers to add to the existing ones, or to even
# overwrite them

$item->carp;

$item->trace;
```

# **DESCRIPTION**

Log::Message::Handlers provides handlers for Log::Message::Item objects. The handler corresponding to the level (see Log::Message::Item manpage for an explanation about levels) will be called automatically upon storing the error.

Handlers may also explicitly be called on an Log::Message::Item object if one so desires (see the Log::Message manpage on how to retrieve the Item objects).

# **Default Handlers**

# log

Will simply log the error on the stack, and do nothing special

# carp

Will carp (see the Carp manpage) with the error, and add the timestamp of when it occurred.

#### croak

Will croak (see the Carp manpage) with the error, and add the timestamp of when it occurred.

#### cluck

Will cluck (see the Carp manpage) with the error, and add the timestamp of when it occurred.

### confess

Will confess (see the Carp manpage) with the error, and add the timestamp of when it occurred

### die

Will simply die with the error message of the item

#### warn

Will simply warn with the error message of the item

# trace

Will provide a traceback of this error item back to the first one that occurrent, clucking with every item as it comes across it.

#### **Custom Handlers**

If you wish to provide your own handlers, you can simply do the following:

- Create a file that holds a package by the name of Log::Message::Handlers
- Create subroutines with the same name as the levels you wish to handle in the Log::Message

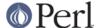

module (see the Log::Message manpage for explanation on levels)

• Require that file in your program, or add it in your configuration (see the Log::Message::Config manpage for explanation on how to use a config file)

And that is it, the handler will now be available to handle messages for you.

The arguments a handler may receive are those specified by the extra key, when storing the message. See the Log::Message manpage for details on the arguments.

# **SEE ALSO**

Log::Message, Log::Message::Item, Log::Message::Config

# **AUTHOR**

This module by Jos Boumans <kane@cpan.org>.

# **Acknowledgements**

Thanks to Ann Barcomb for her suggestions.

# **COPYRIGHT**

This module is copyright (c) 2002 Jos Boumans <kane@cpan.org>. All rights reserved.

This library is free software; you may redistribute and/or modify it under the same terms as Perl itself.